#### **Муниципальное казенное общеобразовательное учреждение «Першинская СОШ»**

РАССМОТРЕНО Школьным методическим объединением Руководитель ШМО Протокол № 1 от 30.08.2021г.

СОГЛАСОВАНО Зам директора по УВР «30» августа 2021г

«УТВЕРЖДАЮ» Директор школы Приказ № 106 от «01» сентября 2021г

Roecel

Зайчикова М.Н.

# **Рабочая программа по курсу**

# **Компьютерная графика**

**10 класс**

**Составитель:** *учитель информатики Дубровин Евгений Валентинович*

#### **1. Пояснительная записка**

Компьютерная графика – одно из развивающихся направлений информационных технологий. В компьютерной графике можно выделить следующие направления: векторная и растровая компьютерная графика, разработка и создание анимированных объектов, разработка и оформление интерактивных элементов для web-страниц.

Курс «Компьютерная графика» дополняет базовую программу, не нарушая её целостность. Курс способствует развитию познавательной активности обучающихся и творческого мышления, а также профориентации.

Визуальная составляющая современных информационных технологий базируется на красочных графических элементах, разнообразных видах анимации, интерактивных элементах управления. Любой продукт информационных технологий не сможет привлечь внимание пользователя без графической и анимационной составляющих.

Создание продукта, содержащего коллекции изображений; текстов и данных,

сопровождающихся звуком, видео, анимацией и другими визуальными эффектами, составляет основу компьютерной графики и анимации.

Знания и умения, приобретённые в результате освоения курса, могут быть использованы обучающимися в таких областях знаний, как физика, химия, биология и

других, они также являются фундаментом для дальнейшего совершенствования мастерства в области трёхмерного моделирования, анимации и видеомонтажа. Следует также отметить, что часть заданий Единого государственного экзамена (задания А) требуют знания основ компьютерной графики, кодирования цвета и изображения.

#### **2. Личностные, метапредметные результаты освоения курса «Компьютерная графика»**

## **2.1. Личностные результаты и метапредметные результаты 2.1.1. Личностные результаты**

Готовность и способность к самостоятельному обучению на основе учебнопознавательной мотивации, в том числе готовности к выбору направления профильного дизайнерского образования с учётом устойчивых познавательных интересов.

#### **2.1.2. Метапредметные результаты**

*– Регулятивные универсальные учебные действия:* определять действия в соответствии с учебной и познавательной задачей, планировать свои действия в соответствии с поставленной задачей и условиями её решения, осуществлять пошаговый контроль своей познавательной деятельности, определять потенциальные затруднения при решении практической задачи и находить средства для их устранения, осознавать качество и уровень усвоения материала по модулям.

*– Познавательные универсальные учебные действия:* строить рассуждение от общих закономерностей к частным явлениям и от частных явлений к общим закономерностям, строить рассуждение на основе сравнения предметов и явлений, выделяя при этом общие признаки.

*– Коммуникативные универсальные учебные действия:* формировать и развивать коммуникативную компетентность в процессе творческой и учебно-исследовательской деятельности.

**2.2. Предметные результаты**

Курс «Компьютерная графика» способствует достижению обучающимися

предметных результатов учебного предмета «Информатика и ИКТ». Учащийся получит углублённые знания о способах обработки растровых, векторных и 3Dизображений и программах, предназначенных для компьютерной обработки изображений, разработки флешфильмов и веб-дизайна. Научится самостоятельно создавать монтажные композиции, выполнять коррекцию и ретушь изображений и создавать стилизованные шрифтовые композиции.

Получит возможность научиться основам создания и обработки изображений, овладеет способами создания рекламной полиграфической продукции и webдизайна.

Учащиеся должны овладеть *основами компьютерной графики,* а именно должны **знать:**

- особенности, достоинства и недостатки растровой графики;
- особенности, достоинства и недостатки векторной графики;
- методы описания цветов в компьютерной графике цветовые модели;
- способы получения цветовых оттенков на экране и принтере;
- способы хранения изображений в файлах растрового и векторного формата;
- методы сжатия графических данных;
- проблемы преобразования форматов графических файлов;
- назначение и функции различных графических программ.

В результате освоения *практической части* курса учащиеся должны **уметь:**

- **1)** создавать и редактировать изображения в программе Adobe PhotoShop, а именно:
	- выделять фрагменты изображений с использованием различных инструментов (область, лассо, волшебная палочка и др.);
	- перемещать, дублировать, вращать выделенные области;
	- редактировать фотографии с использованием различных средств художественного оформления;
	- сохранять выделенные области для последующего использования;
	- монтировать фотографии (создавать многослойные документы);
	- раскрашивать чёрно-белые эскизы и фотографии;
	- применять к тексту различные эффекты;
	- выполнять тоновую коррекцию фотографий;
	- выполнять цветовую коррекцию фотографий;
	- ретушировать фотографии;
- **2)** выполнять обмен файлами между графическими программами.

## **3. Содержание курса**

## **В курсе «Компьютерная графика» рассматриваются:**

- основные вопросы создания, редактирования и хранения изображений;
- особенности работы с изображениями в растровых программах;

методы создания иллюстраций в векторных программах.

Для создания и редактирования изображений и монтажа фотографий программа Adobe PhotoShop.

# **Часть 1. Основы изображения**

# **1. Методы представления графических изображений**

Растровая графика. Достоинства растровой графики. Недостатки растровой графики. Векторная графика. Достоинства векторной графики. Недостатки векторной графики. Сравнение растровой и векторной графики. Особенности растровых и векторных программ.

# **2. Цвет в компьютерной графике**

Описание цветовых оттенков на экране монитора и на принтере (цветовые модели). Цветовая модель **RGB.** Формирование собственных цветовых оттенков на экране монитора. Цветовая модель **CMYK.** Формирование собственных цветовых оттенков при печати изображений. Взаимосвязь цветовых моделей **RGB** и **CMYK.** Кодирование цвета в различных графических программах. Цветовая модель **HSB** (Тон — Насыщенность — Яркость).

## **3. Форматы графических файлов**

Векторные форматы. Растровые форматы. Методы сжатия графических данных. Сохранение изображений в стандартных форматах, а также собственных форматах графических программ. Преобразование файлов из одного формата в другой.

# **Часть 2. Программы векторной и растровой графики**

## **4. Монтаж и улучшение изображений**

*4.1. Введение в программу Adobe PhotoShop*

*4.2. Рабочее окно программы Adobe PhotoShop*

Особенности меню. Рабочее поле. Организация панели инструментов. Панель свойств. Панели — вспомогательные окна. Просмотр изображения в разном масштабе. Строка состояния.

*4.3. Работа с выделенными областями. Использование инструментов выделения: «Лассо», «Область», «Волшебная палочка».*

Проблема выделения областей в растровых программах. Использование различных инструментов выделения: Область, Лассо, Волшебная палочка. Перемещение и изменение границы выделения. Преобразования над выделенной областью. Кадрирование изображения.

## *4.4. Маски и каналы*

Режимы для работы с выделенными областями: стандартный и режим быстрой маски. Уточнение предварительно созданного выделения в режиме быстрой маски. Сохранение выделенных областей для повторного использования в каналах.

## *4.5. Коллаж. Основы работы со слоями*

Особенности создания компьютерного коллажа. Понятие слоя. Использование слоев для создания коллажа. Операции над слоями: удаление, перемещение, масштабирование, вращение, зеркальное отражение, объединение.

## *4.6. Рисование и раскрашивание*

Выбор основного и фонового цветов. Использование инструментов рисования: карандаша, кисти, ластика, заливки, градиента. Раскрашивание черно-белых фотографий.

#### *4.7. Тоновая коррекция*

Понятие тонового диапазона изображения. График распределения яркостей пикселей (гистограмма). Гистограмма светлого, тёмного и туеклого изображений. Основная задача тоновой коррекции. Команды тоновой коррекции.

#### *4.8. Цветовая коррекция*

Взаимосвязь цветов в изображении. Принцип цветовой коррекции. Команды цветовой коррекции.

#### *4.9. Ретуширование фотографий*

Методы устранения дефектов с фотографий. Осветление и затемнение фрагментов изображений вручную. Повышение резкости изображения.

#### *4.10. Работа с контурами*

Назначение контуров. Элементы контуров. Редактирование контуров. Обводка контура. Преобразование контура в границу выделения. Использование контуров обрезки для добавления фрагмента фотографии к иллюстрации, созданной в программе рисования.

#### **4. Тематическое планирование.**

(35 часов в году, из них 2 часа – резервное время)

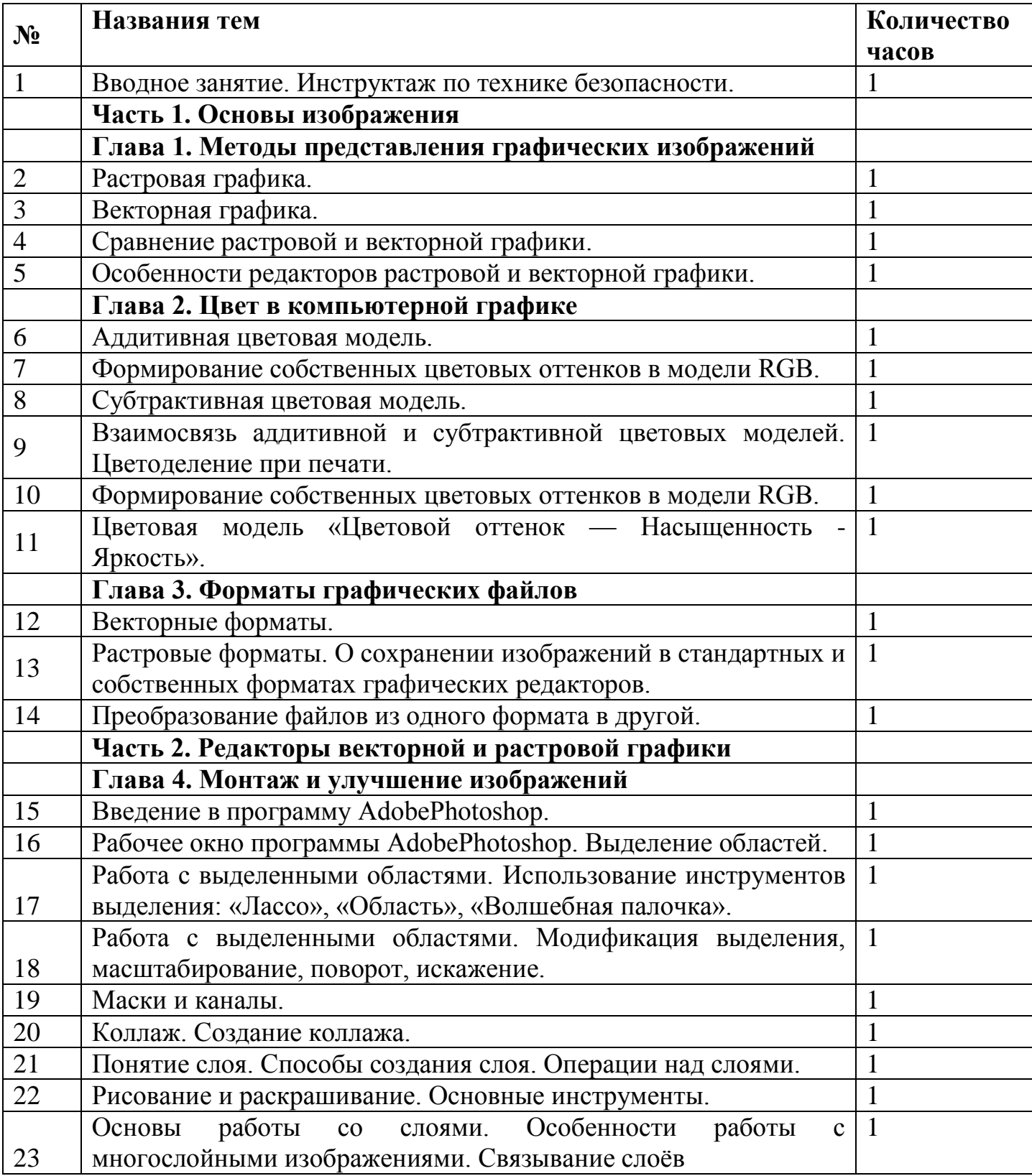

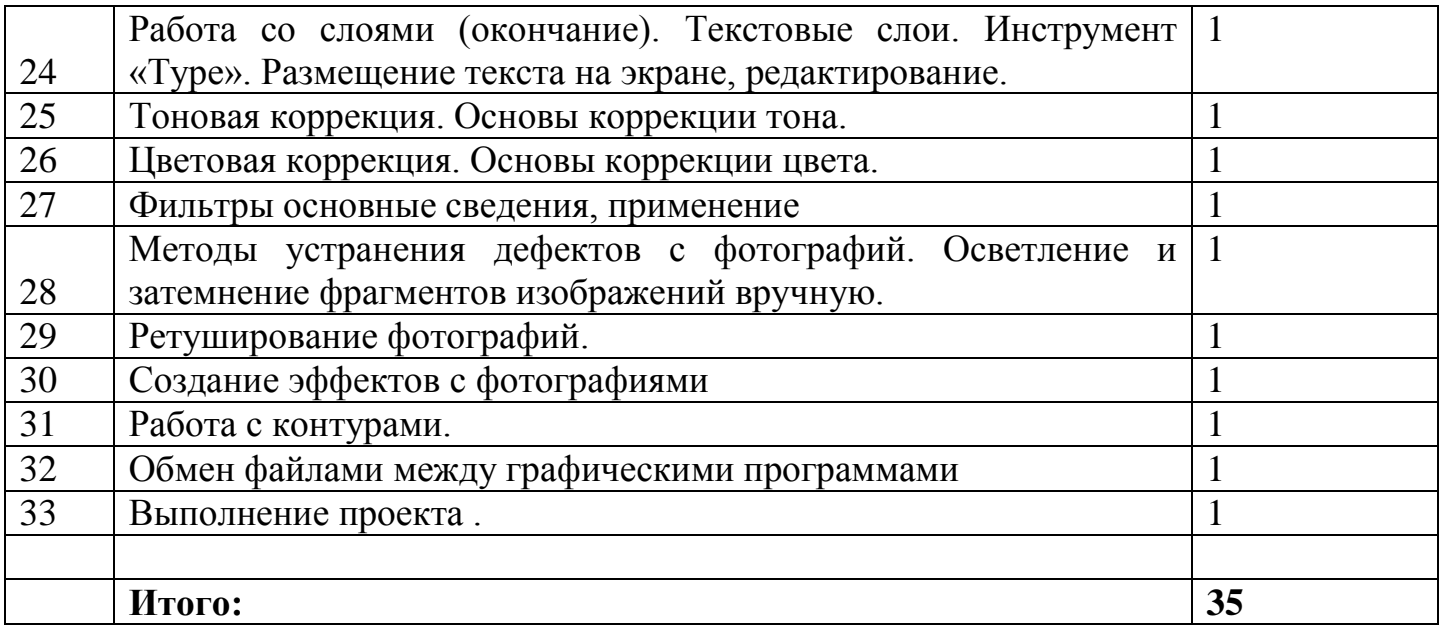

#### **Учебно-методическое обеспечение курса**

Учебно-методический комплект «Компьютерная графика» состоит из учебного пособия и практикума.

 Залогова Л.А. Компьютерная графика. Элективный курс: Учебное пособие/Л.А.Залогова. – 2 изд. – М.: БИНОМ. Лаборатория знаний, 2006. – 212 с., 16 с. Ил.: ил.

 Залогова Л.А. Компьютерная графика. Элективный курс: Практикум/Л.А.Залогова. – М.: БИНОМ. Лаборатория знаний, 2005. – 245 с., 16 с. Ил.: ил.

#### **Программное обеспечение курса**

Adobe PhotoShop — самая популярная в мире программа редактирования изображений. Она используется для ретуширования, тоновой, цветовой коррекции, а также с целью построения коллажей, в которых фрагменты различных изображений сливаются вместе для создания интересных и необычных эффектов.

#### **Список рекомендуемой литературы**

1. *Залогова Л.А.* Компьютерная графика. Элективный курс: Учебное пособие/Л.А.Залогова. – 2 изд. – М.: БИНОМ. Лаборатория знаний, 2006. – 212 с., 16 с. Ип<sup>.</sup> ип.

2. *Залогова Л.А.* Компьютерная графика. Элективный курс: Практикум/Л.А.Залогова. – М.: БИНОМ. Лаборатория знаний, 2005. – 245 с., 16 с. Ил.: ил.Гринберг А.Д., Гринберг С. Цифровые изображения. — Минск, ООО Попурри, 1997.

3. *Корриган Дж.* Компьютерная графика. — М.: ЭНТРОП, 1995.

4. *Тайц A.M., Тайц А.А.* Adobe PhotoShop 7. — СПб.: БХВ-Петербург, 2002.